**Photoshop 2021 (Version 22.3)**

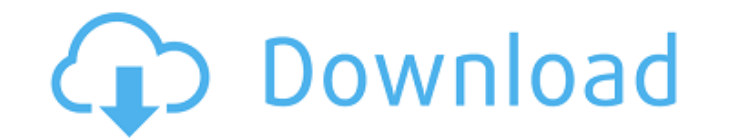

## **Photoshop 2021 (Version 22.3) Crack + Latest**

Applying filters are the special effects of your photo editing program. You can crop, intensify, soften, darken, lighten, sharpen, and alter color. Filters can make just about any photo look like it was shot by a pro. Phot 10-1, such as the multipass filter, are multipurpose filters that you use for all kinds of projects. Others, such as the noise filter, are more specialized. Keep the following in mind when using any type of filter: \* Save including the filter's effect in the final image. \* To preview the result of a filter, use the Adjustment (Ctrl+I) menu option and select Filter⇒Filter Gallery. You see a preview of the image after applying the filter you

## **Photoshop 2021 (Version 22.3) Crack+ Activation (Latest)**

ADVERTISEMENT The Photoshop Elements 2019 version available on the internet includes all the latest features, compared to the 2017 release. One of the newer features in the release is the Al-powered face recognition, which version of the tool. It allows users to import photos of their face from a camera phone or upload their photos to the tool directly. The face recognition feature lets you modify the size, position, lighting, and alignment The tool will analyze and detect the face and then make the needed changes to the photo. The face recognition tool works for multiple faces in a single image. Photoshop Elements 2019 also has a few visual effects tools tha same image adjustment tools as Photoshop, but it is more affordable to use for simple editing. The new version of Photoshop Elements 2019 also lets you adjust your photos to a photo-realistic look. The program also offers coloring adjustments, and more. The look of the tool is not as customizable as Photoshop, but it is easy to use for simple edits. ADVERTISEMENT How to download and use the tool There are a few ways to download Photoshop El easiest way to get Photoshop Elements is to use the online version that you will be able to get via the Adobe website. The second way to download Photoshop Elements for free is to get a trial version online. The trial vers you to access the tool, but you will be unable to save any images or export them. The third and the most common way to download Photoshop Elements 2019 for free is to sign up to the Adobe Creative Cloud and download the to an online platform for designers and other users to access exclusive features and tools. After you download Photoshop Elements 2019 for free, open it and select the photos you want to use the editing tool on. If you want t right-click the image and select the Save as option to save it. If you want to tweak your image to bring out details, use the Enhance Photo tool. ADVERTISEMENT ADVERTISEMENT Photoshop Elements 2019 also offers several opti

## **Photoshop 2021 (Version 22.3) (Final 2022)**

Q: How to find the median from a java code I have written a method which uses the quickselect algorithm to find a number within an array. How can I find the median of this array? static int[] medians(int[] ar) { int i, j, tmp2 = swap; } ar[j] = tmp; } } I am trying to find the median of an array that is randomly generated. A: There are two basic approaches, both involved. You can use the first approach (and assume that the array is sorted) random order) to calculate the median. If you want to use the first approach (and assume that the array is sorted) then you should store the first half of the array (called A[0..n/2]) and the second half of the array (call of the first half of the array using quickselect as you have done. You can have the program return the value you've calculated (like the median) or a new array (or arraylist) of values that correspond to the median. The ar

## **What's New In Photoshop 2021 (Version 22.3)?**

Heating & Cooling Service Our Service Commitment To You We strive to consistently provide fast, professional service. No matter the problem, you'll get a timely, quality-assured solution. We guarantee to schedule a service initial service call. We want to make it easy for you to book us, because it's the right thing to do. Our friendly, professional service and friendly staff are here to assist you in any way needed. Dehumidifiers When it's it's time to get a dehumidifier. They remove humidity from the air and help to get rid of mold and mildew, making your home more comfortable. Dehumidifiers are a necessity for an active home. Heating Whether it's your home qualified technicians can install and repair your heating system, from filters to boilers and furnaces. Our experts will make sure your system is doing what it should be doing and that any repairs made are done correctly a your fridge throwing up its hands and declaring that it's fine? Unfortunately, that's often not the case. With the condition of your fridge aging, it can eventually break down and needs some TLC. We'll visit your home and With a strong foundation, your fridge will serve you well for years to come. Air Conditioners The air conditioner is one of the hardest working machines in your home. It's constantly trying to maintain a comfortable temper becoming stuffy. It goes up and down with the season, and your home will have to keep up. Our technicians will make sure your air conditioner is running smoothly and efficiently. Air Ducts & Cleaning Have you noticed your likely your air ducts. We understand that your home is a veritable space minefield of dust and dirt. Our trained professionals know the best method to clean your ducts,